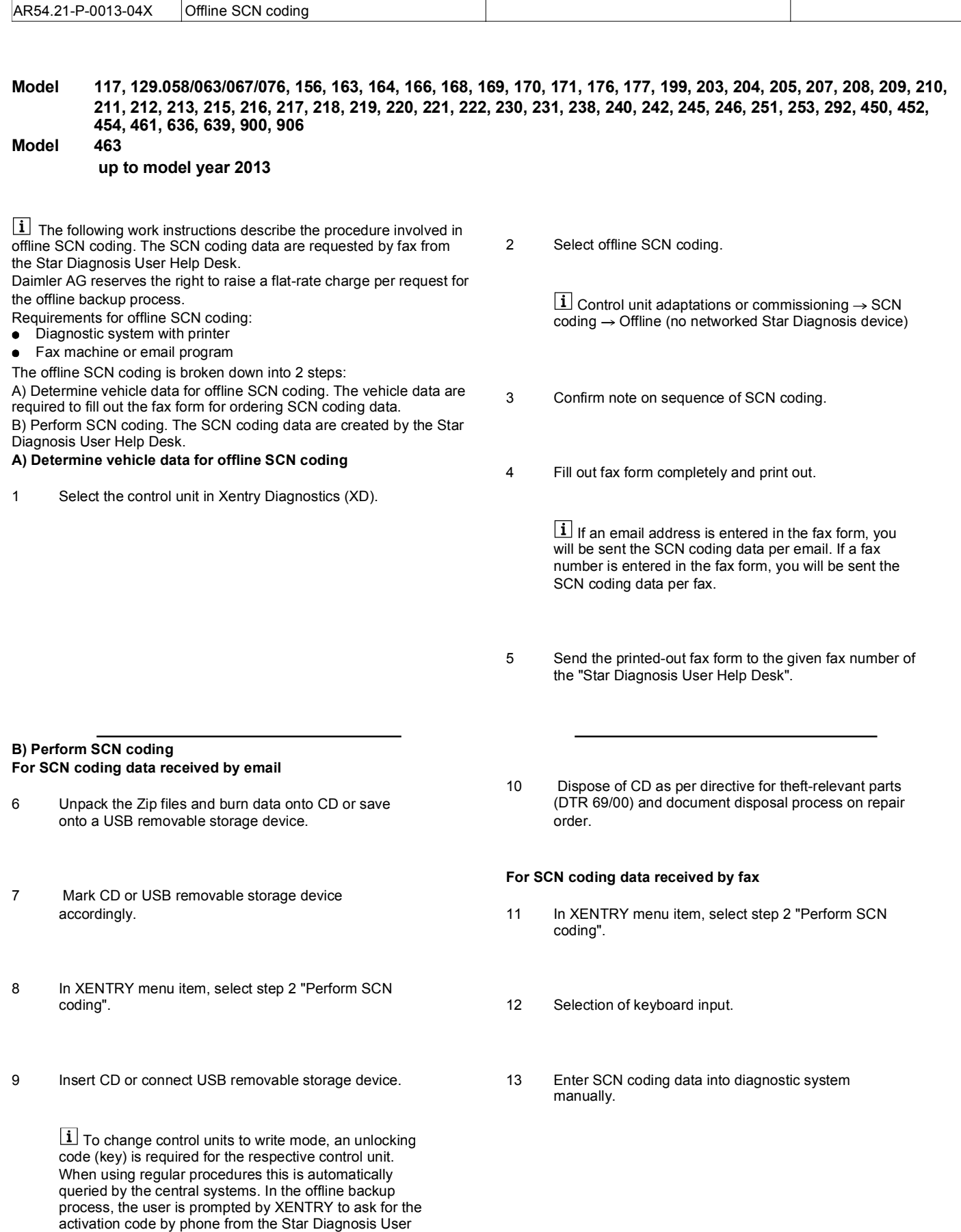

## **Final activities**

With corresponding specification through XD.

Help Desk. A detailed description of the process is

available in Star Diagnosis INFO.

UU The order log can also be stored on the diagnostic<br>The order log can also be stored on the diagnostic system using "Print menu" → "Print as file". The Starpad program enables order logs to be displayed and printed out using "Star utilities" $\rightarrow$  "Logs".

- 15 Print out order log and enclose repair order.
- Switch ignition on and back off. 16.1 For SCN coding data received per email. Import the data via CD or USB removable storage device.
	- 16.2 For SCN coding data received per fax. Delete data on USB removable storage device and document deletion on repair order.